**Al Dirigente scolastico dell'Istituto Comprensivo 2 "Damiani" di Morbegno Via Prati Grassi, 76 – 23017 MORBEGNO (SO)**

## **DOMANDA DI PARTECIPAZIONE ESPERTO**

## **Oggetto: AVVISO pubblico per la selezione di 2 esperti , interni ed esterni, per incarichi di prestazione d'opera come erogatori di formazione per la didattica digitale con la LIM**

Il sottoscritto Gianfranco Bordoni nato a Sondrio, provincia di Sondrio, il 7 luglio 1958, residente a Berbenno di Valtellina (SO) in Via E. Fermi 46/2 - 23010, docente di Matematica e Fisica presso il Liceo "G. Piazzi – C. Lena Perpenti" di Sondrio (Cod. Mec. SOPC020002), codice fiscale BRDGFR58L07I829W, numero telefonico mobile 3891547793, indirizzo di posta elettronica: gianfranco.bordoni@piazzilenaperpenti.it –gianfranco.bordoni@pec.it – gianfranco.bordoni@gmail.com

## **chiede di partecipare alla selezione prevista dall'Avviso in oggetto.**

Il sottoscritto, consapevole che chiunque rilascia dichiarazioni mendaci è punito ai sensi del c.p. e delle leggi speciali in materia, ai sensi e per gli effetti dell'art. 76 DPR 445/2000, dichiara:

- di essere cittadina italiana;
- di godere dei diritti civili e politici;
- di non aver riportato condanne penali;
- di non essere destinataria di provvedimenti che riguardano l'applicazione di misure di prevenzione, di decisioni civili e di provvedimenti amministrativi iscritti nel casellario giudiziale ed essere a conoscenza di non essere sottoposto a procedimenti penali;
- di aver preso visione dell'Avviso per la selezione in oggetto e di accettarne i termini;
- ai sensi e per gli effetti dell'art. 53, comma 14, del D.Lgs. n. 165/2001 e s.m.e.i, l'insussistenza di situazioni, anche potenziali, di conflitto di interesse;

## **di poter essere ammessa alla selezione in quanto in possesso dei seguenti requisiti:**

- Diploma secondaria di II grado e diploma di laurea
- di aver letto e di essere disponibile a svolgere, fin dall'assegnazione dell'incarico, senza riserva, i compiti e le funzioni previste dall'Avviso di selezione. per la figura di:
	- o **esperto LIM online**
	- o **esperto LIM offline**

## **Unisce alla presente domanda di partecipazione, pena l'esclusione della domanda**:

- 1. scheda di autovalutazione dei titoli e delle esperienze lavorative (all. 2);
- 2. dettagliato curriculum vitae e professionale in formato europeo, sottoscritto;
- 3. copia del documento di identità;
- 4. traccia programmatica della proposta formativa.

#### Sondrio, 28 febbraio 2021 *Documento Firmato Digitalmente*

Firmato da: BORDONI GIANFRANCO Motivo: Candidatura esperto formato re Luogo: Morbegno Data: 28/02/2021 13:15:30

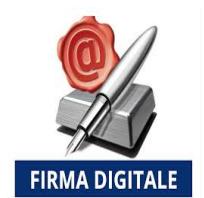

## **Al Dirigente scolastico dell'Istituto Comprensivo 2 "Damiani" di Morbegno Via Prati Grassi, 76 - 23017 MORBEGNO (SO)**

Il sottoscritto **Gianfranco Bordoni**, considerati i criteri di selezione indicati nell'articolo 6 dell'Avviso, consapevole che chiunque rilascia dichiarazioni mendaci è punito ai sensi del c.p. e delle leggi speciali in materia, ai sensi e per gli effetti dell'art. 76 DPR 445/2000, dichiara quanto segue:

## **A – Valutazione titoli culturali (PUNTEGGIO MAX 40)**

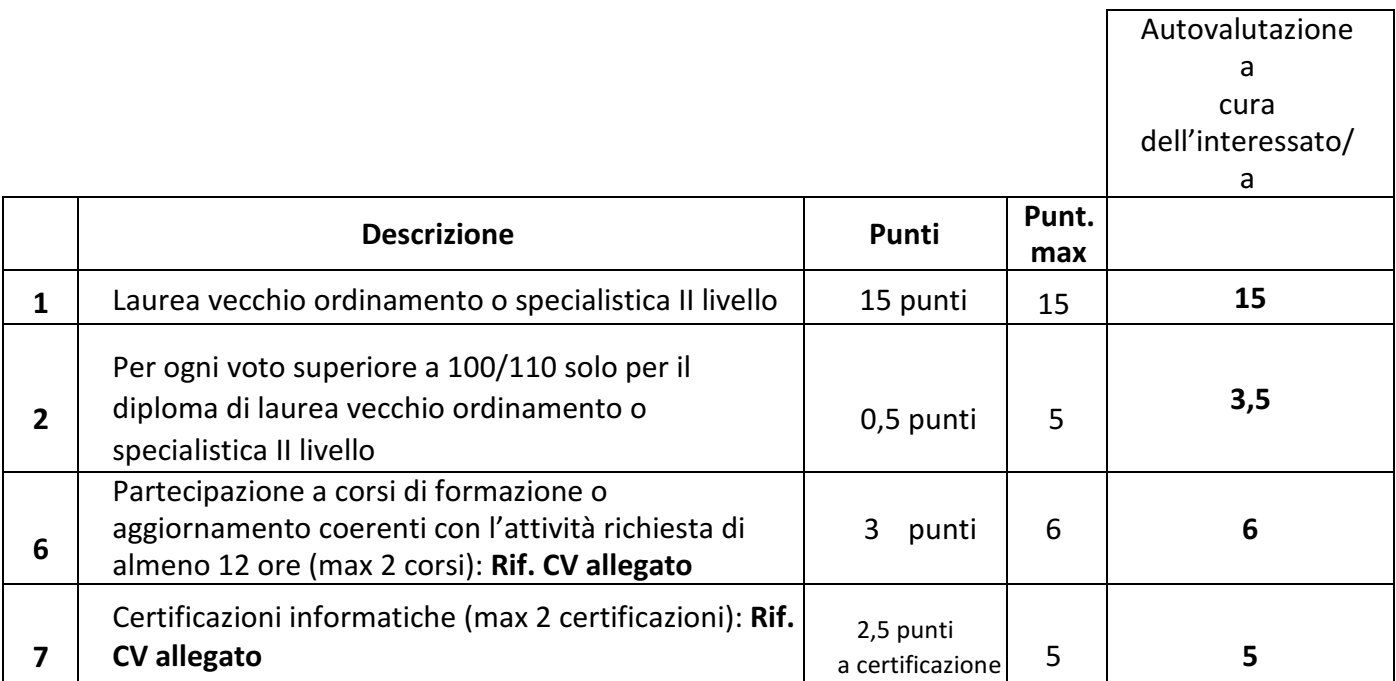

## **B – Valutazione esperienze lavorative (PUNTEGGIO MAX 60)**

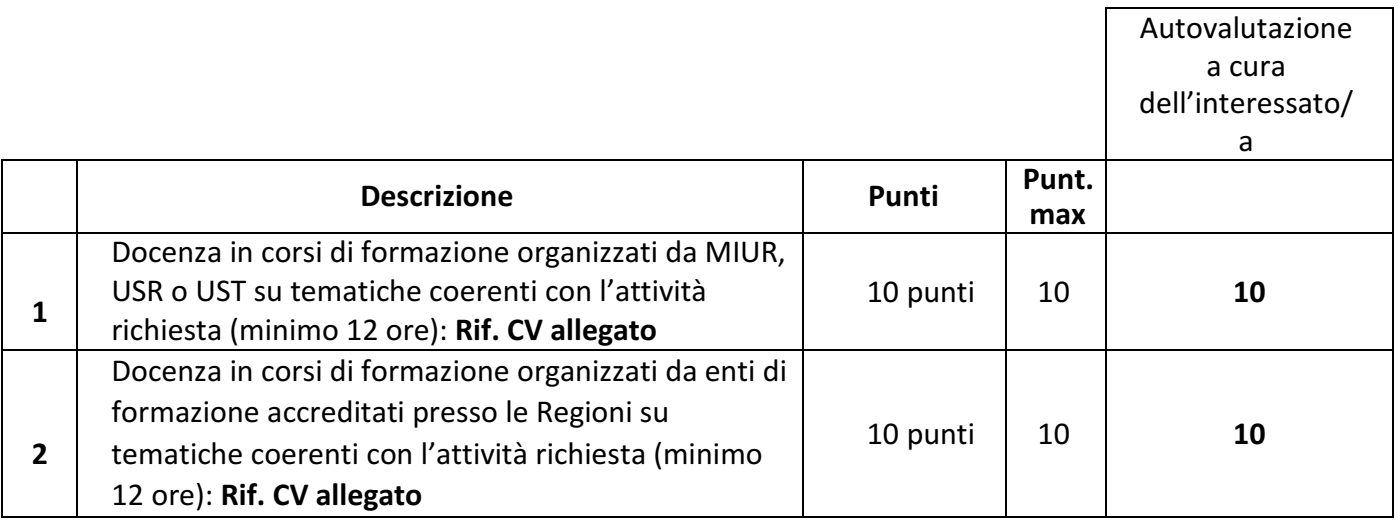

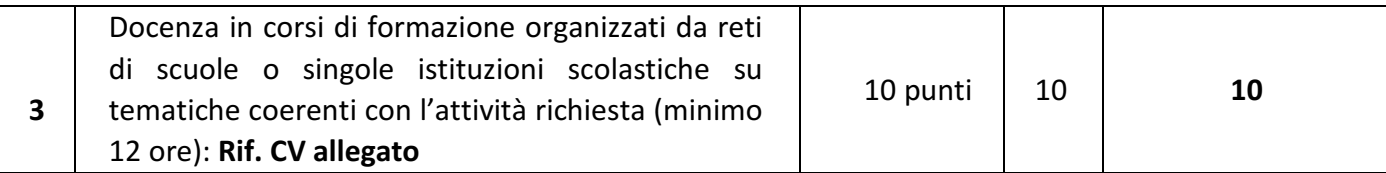

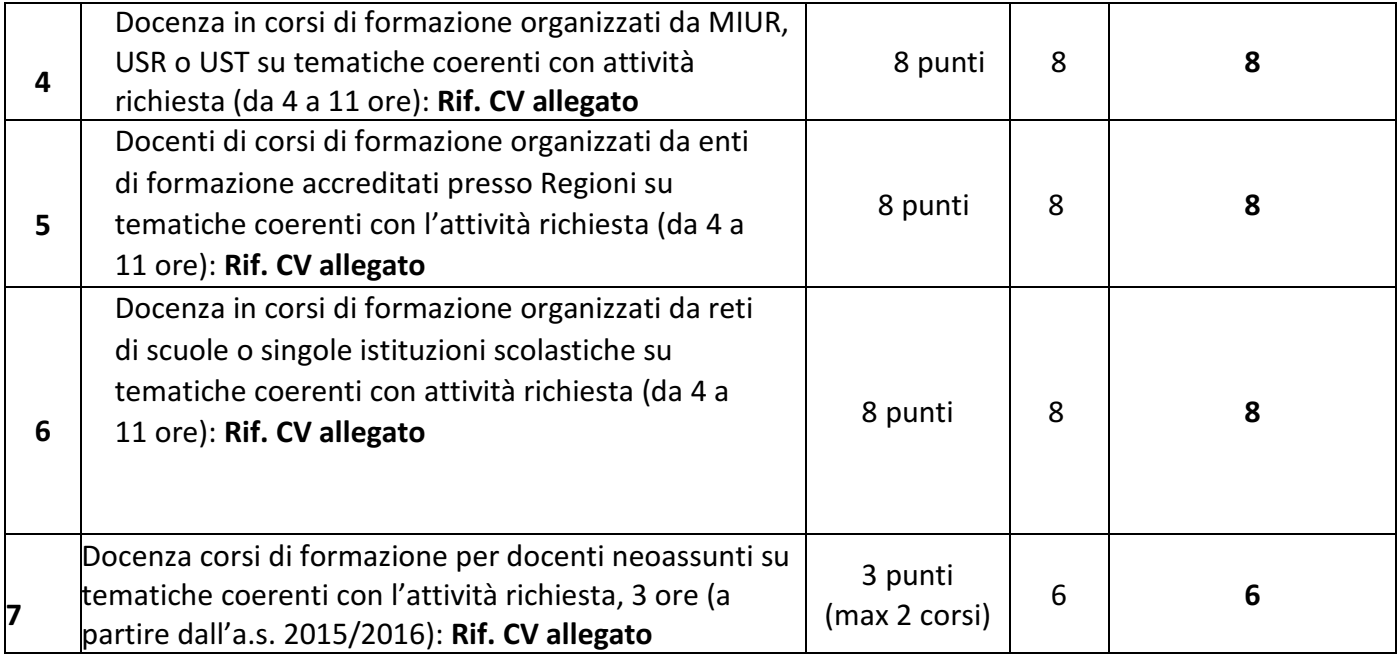

1\* - per ogni titolo culturale inserito si chiede di indicare obbligatoriamente nel curriculum gli estremi (periodo di frequenza, denominazione, eventuale votazione finale);

- per ogni esperienza lavorativa si richiede di indicare obbligatoriamente nel curriculum gli estremi dell'incarico (ente che lo ha attribuito, data e protocollo, luogo di svolgimento, durata).

# *In base* L'art. 43 del d.P.R. n. 445 del 2000 le singole Amministrazioni non possono richiedere atti o certificati concernenti fatti, stati e qualità personali che risultino attestati in documenti già in loro possesso o che esse stesse siano tenute a certificare.

Sondrio, 28 febbraio 2021 *Documento Firmato Digitalmente* 

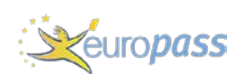

INFORMAZIONI PERSONALI **GIANFRANCO BORDONI**

#### ESPERIENZA PROFESSIONALE

Dal 2003 al 2018 **Retesi S.r.l.** 

## Via Valeriana 6 – 23010 Caiolo (Sondrio)

#### **Amministratore**

Mansioni: Sviluppo progetti ICT Sviluppo e gestione della rete telematica Sviluppo rete wireless territoriale Responsabile processi di formazione Project manager nello sviluppo di processi e di metodologie per l'erogazione di corsi di formazione a distanza Project manager negli sviluppi di specifiche aree nei processi di e-learning Analisi e progettazione sicurezza reti informatiche Sviluppo strategie marketing e comunicazione aziendale Responsabile sviluppo CMS (Content management system) -ECM (enterprise content management) su piattaforma Alfresco. Project manager negli sviluppi di portali web-oriented su piattaforma Alfresco per PMI e PA

#### Attività o settore Information and communication technology

Dal 2006 ad oggi **MIUR – Ministero dell'Istruzione, Università e Ricerca** 

C/O Liceo Piazzi Lena Perpenti - Sondrio

#### **Consulente**

Mansioni:

Responsabile provinciale polo Nuove Tecnologie e Disabilità – NTD

Esperto strumenti compensativi DSA

Responsabile Hardware/Software segreteria amministrativa

Responsabile nei processi di dematerializzazione area amministrativa e didattica

Responsabile della comunicazione attraverso il WEB e canali social

Responsabile della rete telematica wireless/wired e firewall

Esperto responsabile CTS (Centro Risorse territoriali) di Sondrio

Responsabile ausili hardware e software per la disabilità e per i disturbi specifici dell'apprendimento

Responsabile sicurezza informatica e sviluppo architetture informatiche/telematiche/sicurezza.

Responsabile nello sviluppo dei processi di ottimizzazione delle procedure (workflow management system) in ambito didattico/gestionale

Responsabile nello sviluppo e la gestione di piattaforme CMS-EMS orientate ai processi di apprendimento on line (Google App for Edu, Moodle, WordPress, UTunes, Edmodo) Responsabile azioni di formazione docenti in ambito di didattica digitale

Responsabile azioni di formazione personale amministrativa in ambito di gestione dei processi di Office Automation e dematerializzazione degli atti nella PA

Attività o settore Pubblica istruzione

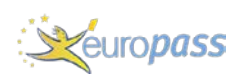

## Dal 2007 ad oggi **MIUR – Ministero dell'Istruzione, Università e Ricerca**

C/O Liceo Piazzi Lena Perpenti - Sondrio

#### **Formatore**

Mansioni:

Progettazione e sviluppo dell'innovazione didattica attraverso l'uso delle tecnologie informatiche. Uso avanzato di tecnologie digitali per la didattica.

Attività o settore Pubblica istruzione

## Dal 2003 ad oggi **Cooperativa Nicolò Rusca – Istituto di istruzione parificato Pio XII**

Via Carducci 12 - Sondrio

#### **Docente**

Mansioni: Docente informatica e networking Formatore competenze ECDL base ed avanzate Responsabile architetture informatiche e processi informatici aziendali Responsabile dei sistemi e dei processi di sicurezza informatici (legge 196/2003) Responsabile dei processi di innovazione didattica attraverso l'uso delle tecnologie informatiche.

#### Attività o settore Scuola paritaria

#### Dal 2003 al 2014 **Comune di Berbenno - Comune di Castione - Comune di Gordona** Provincia di Sondrio

#### **Consulente**

Mansioni: Responsabile rete telematica e sicurezza informatica Gestione portale WEB comunale Responsabile formazione personale e ottimizzazione dei processi di gestione

#### Attività o settore Enti locali della Pubblica Amministrazione

Dal 1995 al 2003 **Novanet s.r.l.**

Provincia di Sondrio

#### **Amministratore**

Mansioni: Sviluppo progetti ICT Sviluppo e gestione della rete telematica Analisi e progettazione sicurezza reti informatiche Formazione Sviluppo strategie marketing e comunicazione

Attività o settore Information and communication technology

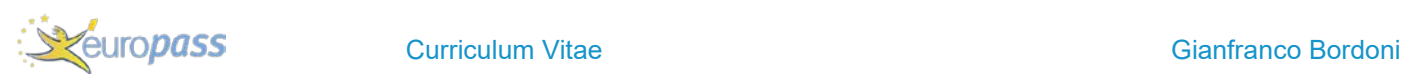

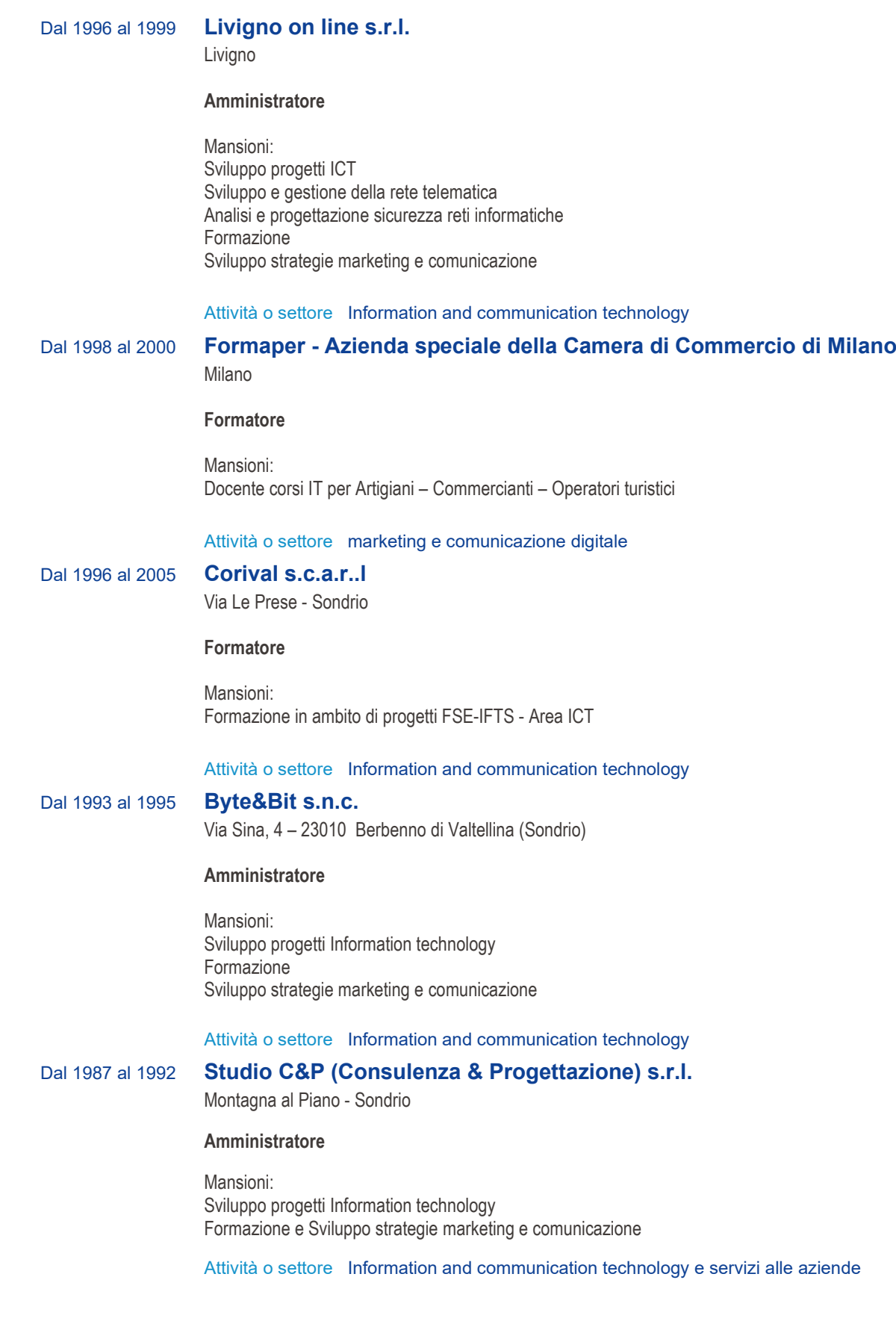

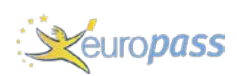

#### Dal 1986 ad oggi **Ministero della Pubblica Istruzione**

Sondrio

#### **Docente a tempo indeterminato scuola media superiore**

Mansioni:

Docente nelle seguenti discipline

- matematica
- fisica
- elettronica
- informatica
- sistemi ed automazione
- elettrotecnica
- informatica gestionale

#### Attività o settore Pubblica Istruzione

Dal 1986 al 1995 **A.S.L. Sondrio**

Sondrio

#### **Consulente**

Mansioni: Sviluppo progetti Information technology ed automazione Formazione personale Sviluppo strategie innovativi nei processi aziendali

#### Attività o settore sanità pubblica

Dal 1984 al 1986 **Pirelli** 

Milano

#### **Ricercatore – consulente**

Mansioni: Ricerca in ambito della fisica dello stato solido nei processi di trasmissione dati nelle fibre ottiche

#### Attività o settore Sviluppo e ricerca

#### Dal 1984 al 1987 **SGS Thomson**

Milano

#### **Consulente**

Mansioni: Formazione personale Consulente soluzioni ICT Project manager processi di informatizzazione

Attività o settore Sviluppo e ricerca

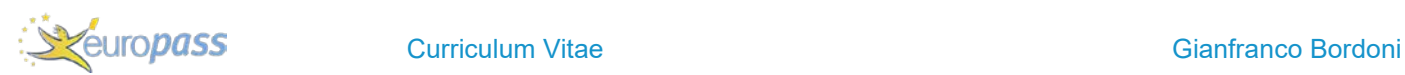

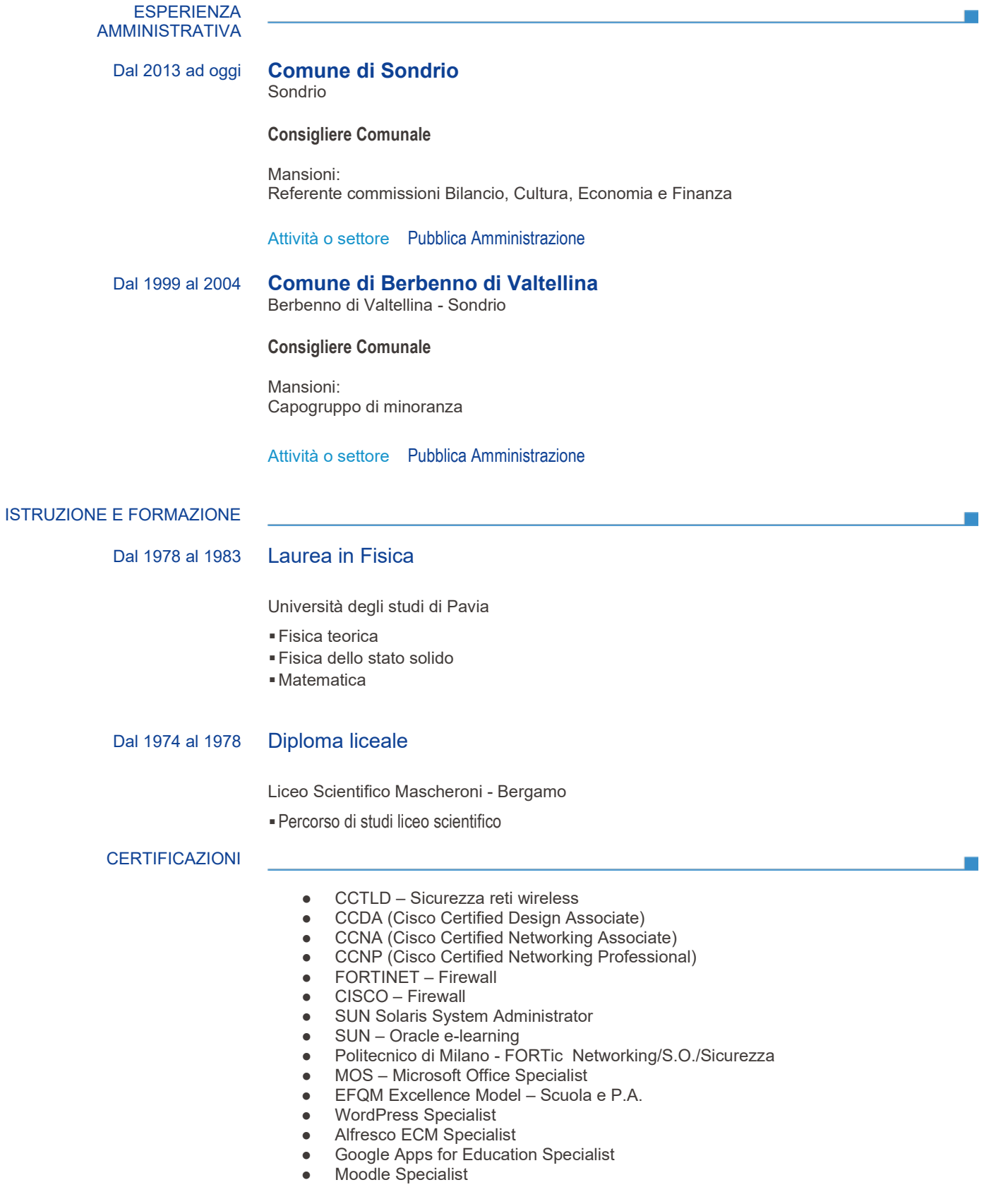

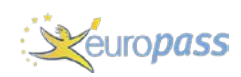

COMPETENZE PERSONALI

m.

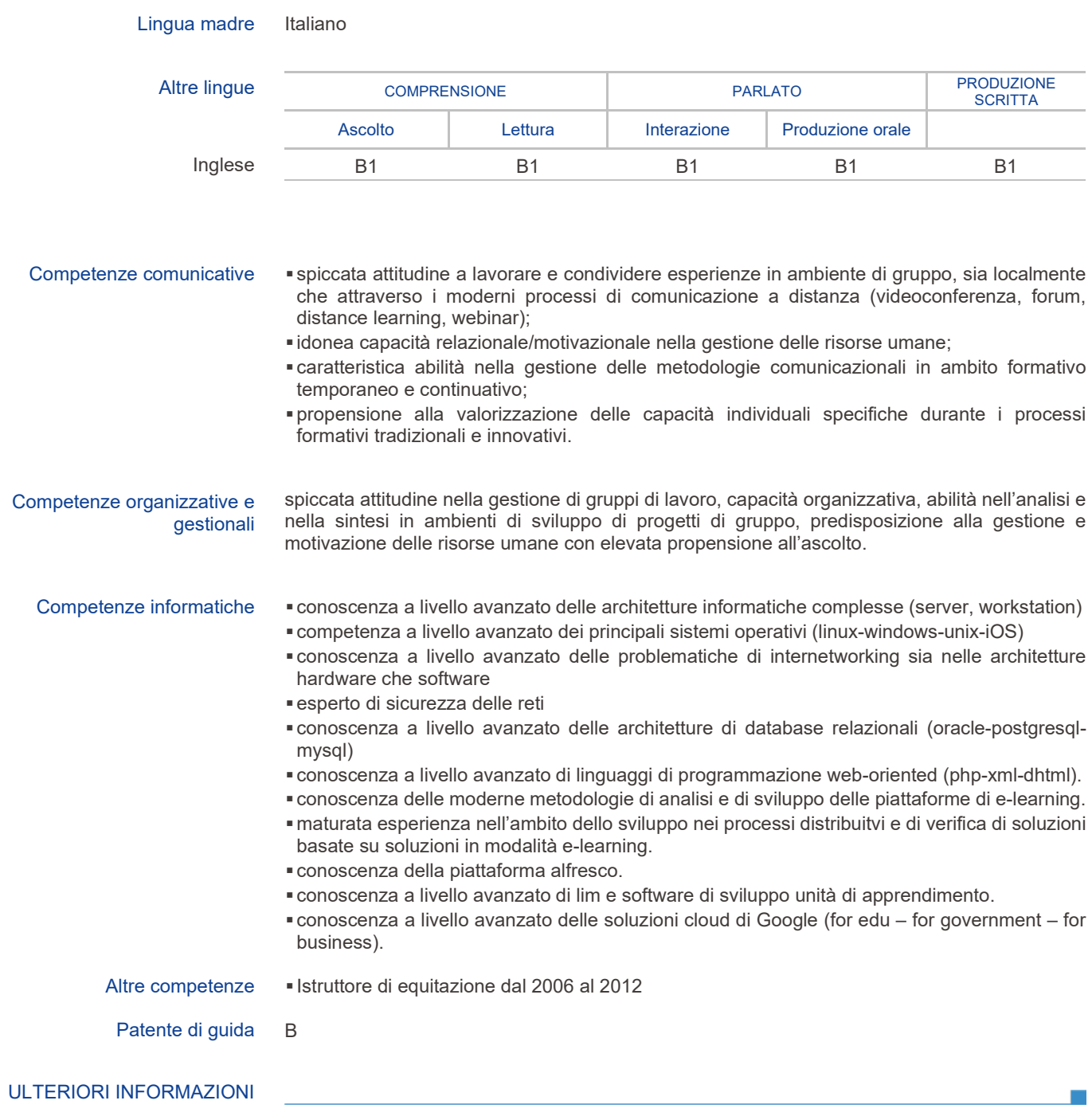

- Pubblicazioni digitali **I processi di dematerializzazione degli atti nella pubblica amministrazione Un caso di successo con la piattaforma Alfresco.**
	- **Le piattaforme CMS Open Source per la PA.**
	- **Le Google App for EDU nella didattica.**
	- **Comunicare con Wordpress BLOG didattici e portali nella Scuola.**
	- **Nuove forme di devianze digitali – Dal Cyberbullismo al deepweb**

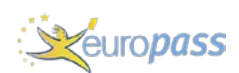

- **Le piattaforme LMS – Moodle nella didattica nei licei**
- **Google Suite for Education nella scuola 2.0**
- **Sicurezza informatica e Formazione a Distanza**
- **Internet of Things (Internet delle Cose): opportunità consapevole**
- **Responsabile del portale pnsd.cloud (amministratore sito e caporedattore)**

Progetti

- **Il profilo di amministratore in Google Suite for Education** 
	- **Amministratore portale caffedeglispecchi.cloud redattore responsabile delle pubblicazioni**
	- La conservazione sostitutiva per la PA (Unione dei Comuni del mandamento di **Sondrio)**
	- **La dematerializzazione nella scuola pubblica dal registro elettronico alla segreteria digitale (in collaborazione con Axios Italia).**
	- **Rete di scuole della provincia di Sondrio e registro elettronico Gli Istituti Comprensivi provinciali verso la digitalizzazione e dematerializzazione nella didattica.**
	- **Oracle e-learning OpenOffice per la pubblica amministrazione**
	- **Formazione docenti neo assunti didattica delle discipline scientifiche – Matematica e Fisica**
	- **Bullismo e Cyberbullismo Progetto di sensibilizzazione e formazione in Provincia di Sondrio**
	- **GSuite for Educational Liceo "G. Piazzi C. Lena Perpenti"**

#### Relatore in seminari ● **Dall'ardesia al digitale – la didattica digitale nella scuola**

- **La didattica a distanza per la scuola**
	- **L'integrazione di studenti/pazienti la scuola a casa/in ospedale attraverso l'innovazione digitale**
	- **La didattica con i Social Network**
	- **L'apprendimento collaborativo e i modelli flipped classroom**
	- **Cyberbullismo in provincia di Sondrio incontri con i genitori**
	- Le nuove devianze digitali: cyberbullismo, dipendenza dal web e fakenews
	- **La didattica inclusiva con le ICT**
- **Tablet School 22**
- **IoT (Internet delle cose) UniTre Sondrio**

#### Formazione/aggiornamenti ● **2003 – ForTIC – Percorso C1-C2**

- **2007 Nuove tecnologie e disabilità MIUR Montecatini**
- **2010 Didattica digitale della matematica Potitecnico di Milano**
- **2012 la matematica nei licei non scientifici politecnico di Milano**
- **2012 L'amministrazione digitale nuovi scenari per una PA i servizi telematici per il cittadino – DIGITPA – Regione Lombardia**
- **2014 Nuove frontiere della matematica nel contesto digitale Politecnico di Milano**
- **2014 BetOnMAth la matematica per sconfiggere il gioco d'azzardo**
- **2015 Insegnare ed apprendere la matematica Erickson Rimini**
- **2015 La Qualità dell'integrazione scolastica e sociale Erickson Rimini**
- **2017 Didattica inclusiva Erickson Rimini**
- **2018 Didattica innovativa Erickson Rimini**
- **2019 Didattica inclusiva Erickson Rimini**
- **2018 "Nuove alleanze per l'inclusione degli alunni con disturbi del neuro sviluppo" – Varese**
- **2019 l decreto legislativo 66/2017 "Norme per la promozione dell'inclusione scolastica degli studenti con disabilità" e i successivi correttivi, cambiano in modo sostanziale la prospettiva dell'inclusione? – Liceo "G. Piazzi – C. Lena Perpenti"**
- **2020 Seminario formativo Centri Territoriali di Supporto Roma**
- **2020 Cuora il futuro progetto per la prevenzione dell'uso delle droghe in età scolare**
- **2020 Scienza dei dati e intelligenza artificiale nella scuola secondaria**
- **2020 – Comportamenti alimentari corretti all'epoca delle fake news**

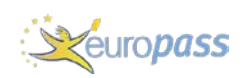

- Mansioni specifiche Ambito PNSD – Liceo Piazzi Lena Perpenti di Sondrio Liceo Pio XII di Sondrio e sul territorio
- **Responsabile sicurezza informatica risk analysis disaster recovery (dal 2004 ad oggi)**
- **Responsabile processi informatici e di dematerializzazione segreteria amministrativa (dal 2013 ad oggi)**
- **Responsabile delle procedure Registro Elettronico (dal 2012 ad oggi)**
- **Responsabile LIM (dal 2003 ad oggi)**
- **Responsabile Laboratori di Informatica (dal 2003 ad oggi)**
- **Responsabile CTS (Centro Territoriale di Supporto) per la provincia di Sondrio (dal 2012 ad oggi)**
- **Responsabile dei processi innovativi nella didattica digitale (dal 2013 ad oggi)**
- **Responsabile istruzione domiciliare con le nuove tecnologie**
- **Animatore Digitale (dal 2015 ad oggi)**
- **Responsabile gestione della comunicazione attraverso i portali web piazzilenaperpenti.it, soncriocts.it, nobullying.help, pnsd.cloud.**
- **Amministratore piattaforma GSuite for Education (dal 2015 ad oggi)**
- **DPO GDPR 679/2016 (dal 2017 ad oggi)**
- **Responsabile scuola polo provinciale Bullismo/Cyberbullismo (dal 2017 ad oggi)**
- **Responsabile rete telematica e architetture client/server al Liceo PIO XII di Sondrio (dal 2005 al 2016)**
- **Responsabile dematerializzazione al liceo PIO XII di Sondrio con architettura Alfresco CMS (dal 2015 al 2017)**
- **Responsabile architetture di laboratorio e d'aula (LIM) al liceo PIO XII di Sondrio (dal 2010 al 2017)**
- **Responsabile progettazione rete LAN/Wireless del Liceo "G. Piazzi C. Lena Perpenti" di Sondrio**
- **Responsabile progettazione sistemi di networking e sicurezza informatica del Liceo "G. Piazzi – C. Lena Perpenti" e del Liceo "PIO XII" di Sondrio**
- **Responsabile progettazione aule digitali del Liceo "G. Piazzi C. Lena Perpenti" di Sondrio**
- **Responsabile progettazione aula multimediale con le "voting machine" donate da Regione Lombardia al Liceo "G. Piazzi – C. Lena Perpenti" di Sondrio**
- **Responsabile progetto BYOD del Liceo "G. Piazzi C. Lena Perpenti" di Sondrio**
- **Responsabile progetto di dematerializzazione degli Istituti Comprensivi della Provincia di Sondrio – Registro Elettronico (2017/2018)**
- **Responsabile progetto di dematerializzazione in Google Cloud dell'Istituto Comprensivo di Livigno**
- Formazione in ambito ICT
	- **Formazione per adulti (genitori)– Microsoft Office Liceo Scientifico PIO XII – Sondrio – Dal 2009 al 2013**
		- **Formazione per adulti (genitori)– Microsoft Office Liceo "G. Piazzi C. Lena Perpenti" – Sondrio – dal 2009 al 2012**
		- **Formazione per adulti (genitori) Sicurezza nelle reti telematiche e rischi informatici – devianze digitali dal 2017 ad oggi**
		- **Formazione per adulti CFP di Sondalo ICT (internet ed office automation) dal 2001 al 2002**
		- **Formazione personale Azienda Sanitaria Locale di Sondrio Office automation e software gestionale specialistico (dal 2006 al 2012)**

Formazione in ambito PNSD - ICT ed inclusione

- **Dal 2016 al 2019**
- **PNSD Team Digitale Castelverde (Cremona)**
- **PNSD Team Digitale Iseo (Brescia)**
- **PNSD Team Digitale Adro (Brescia)**
- **PNSD Docenti Delebio (Sondrio)**
- **PNSD Team Digitale Milano**
- **PNSD Team Digitale Legnano (Milano)**
- **PNSD DS Chiavenna (Sondrio)**
- **PNSD DSGA Chiavenna (Sondrio)**
- **PNSD – DSGA – San Donato Milanese (Milano)**

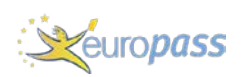

- **PNSD – DS – San Donato Milanese (Milano)**
- **PNSD DS Bergamo**
- **PNSD DS Como**
- **PNSD DSGA Monza**
- **PNSD DS Mariano Comense (Como)**
- **PNSD DS Monza**
- **PNSD Animatori Digitali Monza**
- **PNSD Team Digitale Monza**
- **PNSD Team Digitale Bergamo**
- **PNSD Docenti Bergamo**
- **PNSD Docenti Milano**
- **PNSD Personale Amministrativo Sondrio**
- **PNSD Personale Tecnico Sondrio**
- **PNSD Personale Tecnico Bergamo**
- **PNSD Personale Amministrativo Lecco**
- **PNSD Team Digitale Lecco**
- **PNSD DSGA Lecco**
- **PNSD Personale Tecnico Lecco**
- **PNSD Animatori Digitali Lecco**
- **PNSD Docenti Monza**
- **PNSD DS Pavia**

**Dal 2016 ad oggi**

- **Formazione Ambito Docenti Lecco (2016)**
- **Formazione Ambito Docenti Sondrio (2017)**
	- **Formazione Ambito Docenti Sondrio (2018)**
	- **Formazione Ambito Docenti amministratori di piattaforma Google Suite for Education (2018)**
- **Formazione Ambito Docenti Sondrio/Tirano/Bormio 2019**
- **Formazione docenti Ludopatia Morbegno e Chiavenna 2018**
- **Formazione Neoassunti Lecco (2019)**
- **Formazione docenti Google Suite for Education IIS "Modigliani " Giussano (MB)**
- **Formazione docenti Modelli didattici inclusivi attraverso l'innovazione didattica digitale – IIS "Modigliani " – Giussano (MB)**
- **Sicurezza e tecnologia a scuola. Applicazioni e usi nell'attività didattica ICS Merate**
- **Didattica inclusiva e TIC Docenti e genitori della provincia di Sondrio (2019)**
- **L'uso del software GECO di Anastasis Docenti della provincia di Sondrio (2019)**
- **Ambito 33 Sondrio Google Suite for Educatione e FAD Meet e Classroom**
- **Ambito 33 Sondrio Google Suite for Education e FAD Drive, Moduli/quiz e strumenti avanzati nelle app di supporto;**
- **Ambito 32 Sondrio Google Suite for Education e FAD Classroom, Meet, Drive, Moduli/quiz e strumenti avanzati nelle app di supporto;**
- **Ambito 32 Sondrio Didattica digitale ed inclusione**
- **IRASE Milano Formazione candidati docenti concorso 2020 area scientifica/tecnologia**
- **Formazione docenti neoassunti 2020 Pavia**
- **Formazione docenti DaD IIS Gentileschi Milano Ambito 21**
- **Formazione docenti DaD IIS Falcone Righi Corsico (MI) Ambito 25**
- **Formazione docenti DDI IPC Verri Varese**
- **Formazione docenti DDI IC Frattini Varese**
- **Formazione docenti DDI IC Tavernerio Come**
- **Formazione docenti DDI IC Molteno Lecco**
- **Formazione docenti Cittadinanza Digitale Ambito 32 Sondrio**
- **Formazione portale Caffè degli Specchi IC Castelverde Cremona (WordPress – MySQL – Moodle)**
- **Processi di gestione in cloud della segreteria amministrativa IC Livigno (SO)**
- **Formazione docenti scuole secondarie di secondo grado Ambito 33 Sondrio - DDI – DaD – FaD**
- Cittadinanza Digitale ed Etica digitale CFI (Centro formazione Innovazione) -**Ferrara**
- **Cittadinanza digitale ed Etica digitale Polo formativo di Varese**
- **Cittadinanza digitale ed Etica digitale IS "Dell'Acqua" Legnano (MI)**
- **Formazione Neoassunti Mapello (BG)**
- **Formazione Neoassunti IC Loi – Mediglia (Milano)**

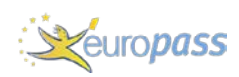

- **Formazione Neoassunti "Allende" – Paderno Dugnano – Milano**
- **Formazione Google Sites LIM Itis "Mattei" Sondrio**
- **Formazione Amministratori della piattaforma Google WorkSpace Molteno Cassago - Como**

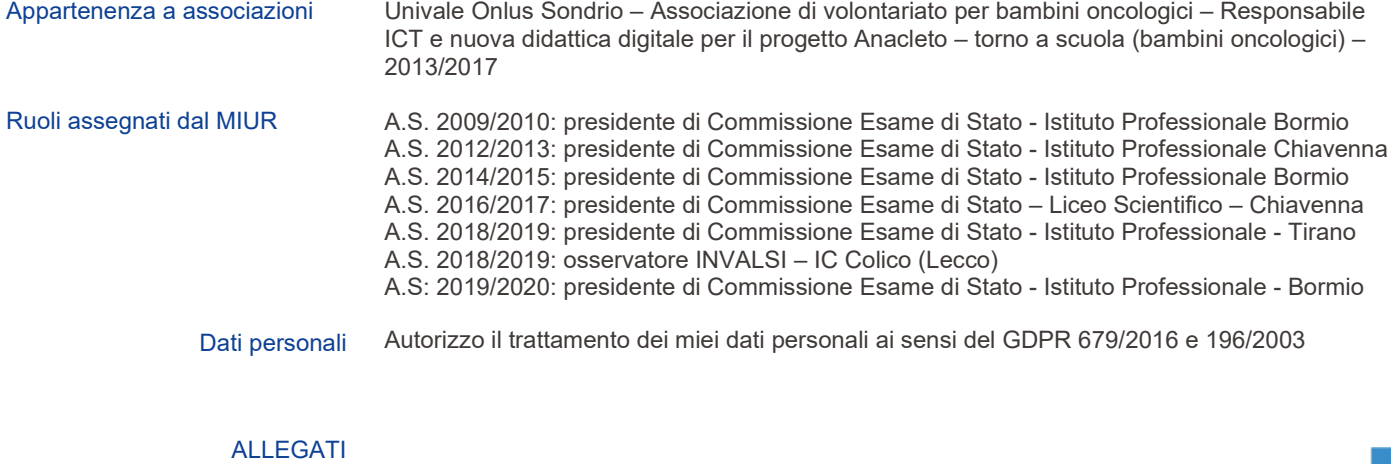

▪NESSUNO

## **Traccia programmatica percorso di formazione**

La Lavagna Interattiva Multimediale, indicata con l'acronimo LIM, è ormai entrata nelle pratiche didattiche delle scuole italiane. Numerose sono state e continuano a essere le iniziative per dotare le scuole della LIM, sia a livello ministeriale, sia a livello regionale e provinciale.

### *Modulo 1*

## **IL SISTEMA LIM: TIPOLOGIE, ACCESSORI E SOFTWARE AUTORE**

#### **Obiettivi**

Descrivere i concetti di **software** e **hardware** della **LIM**, conoscere le logiche che sovrintendono al suo funzionamento, all'installazione di driver; conoscere le diverse tipologie di LIM, le loro caratteristiche, i punti di forza e di svantaggio.

Padronanza con i principali accessori che si possono utilizzare e con la loro integrazione durante la lezione in aula.

Approfondire le più comuni problematiche tecniche e la loro risoluzione, tenendo sempre presenti le precauzioni che si possono mettere in atto a scopo preventivo.

#### **Contenuti del modulo**

### **Introduzione**

## **La LIM. Cos'è e com'è fatta**

- la periferica LIM
- Le tipologie di LIM
- Accessori della LIM
- Avvertenze e precauzioni, possibili problemi tecnici e risoluzione

#### **Il software della LIM**

- Utilizzo della LIM con o senza avvio del software
- Il software autore
- Inizializzazione del software
- Accensione e spegnimento

## **LA LIM. COS'È E COM'È FATTA**

Conoscere la periferica LIM e le varie tipologie di LIM, riconoscere vantaggi e svantaggi delle diverse tipologie. Sapere quali sono gli accessori più utili per la LIM e il loro utilizzo. Sapere quali sono le problematiche tecniche più comuni e come prevenirle o risolverle.

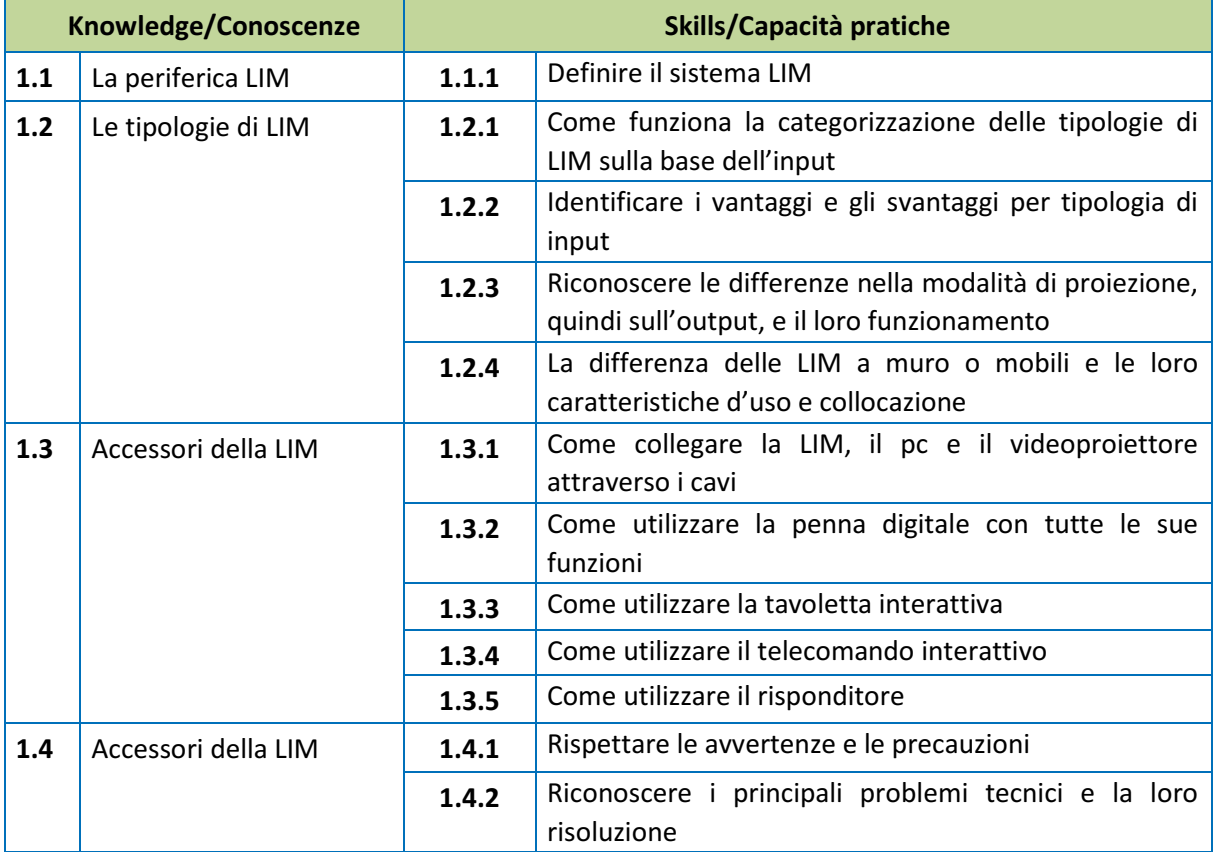

### **IL SOFTWARE DELLA LIM**

Conoscere il software autore della LIM, saperlo installare e avviare; capire la funzione dei driver e la loro installazione. Distinguere i piani di utilizzo della LIM con o senza avvio del software applicativo della lavagna.

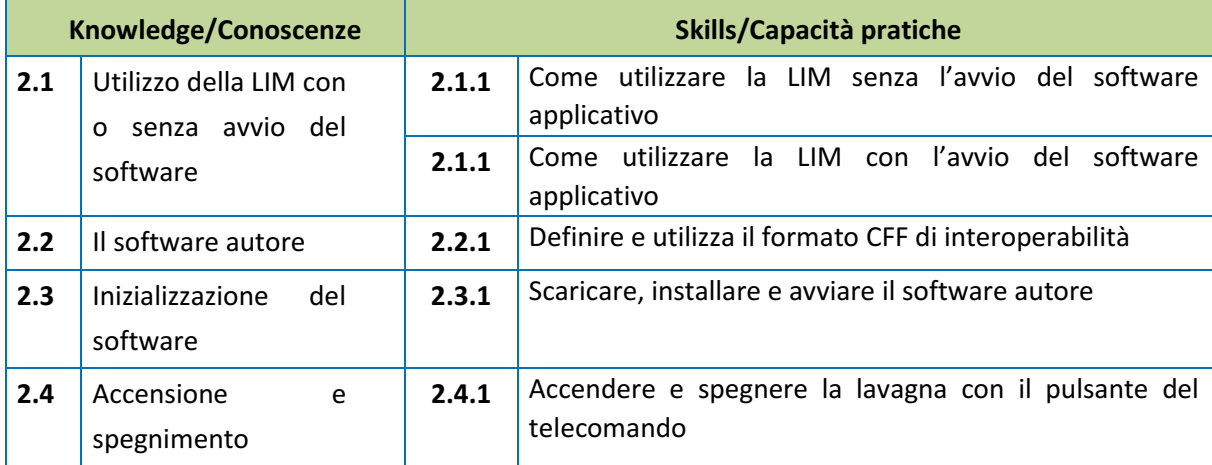

### *Modulo 2*

### **UTILIZZO DELLA LIM: STRUMENTI, FUNZIONI E SOFTWARE COMPATIBILI**

#### **Obiettivi**

Utilizzare la LIM e tutti i suoi principali strumenti, a partire dalla penna digitale.

Calibrare la Lavagna e ne conosce le funzionalità d'uso.

Utilizzare i comandi principali del software gestionale, sa creare, salvare e lavorare sui file.

Creare lezioni interattive attraverso gli strumenti più funzionali e applicare tali funzionalità ad esercizi pratici.

Conoscere i principali software compatibili e sfruttarne potenzialità e strumenti.

## **Contenuti del modulo**

## **Utilizzo della LIM**

• Cosa posso fare?

## **Primi passi**

- Funzionalità della penna digitale
- Funzioni base dei software gestionali: comandi principali
- Strumenti di base
- Classflow
- Annotazione sul desktop
- Acquisizione di risorse multimediali: "inserisci" e "cattura"

#### **Software compatibili**

- Software opensource e freeware
- OpenBoard

#### **UTILIZZO DELLA LIM**

Saper utilizzare la LIM attraverso il software gestionale per creare attività didattiche interattive; conoscere i principi della comunicazione multimodale e della comunicazione multimediale per metterle al servizio della didattica; valutare l'importanza della LIM attraverso un esempio di identica attività didattica prima messa in atto con la LIM e poi senza LIM.

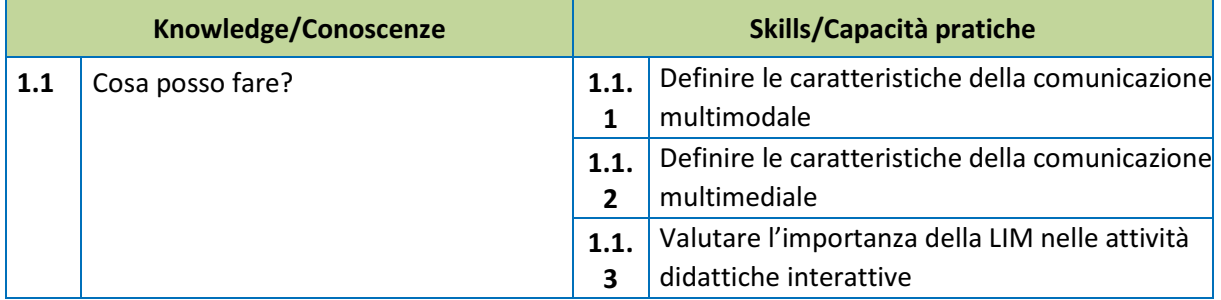

# **PRIMI PASSI** Conoscere gli strumenti e le attività di base, la calibrazione, l'avvio del software applicativo. Sapere utilizzare gli strumenti della barra degli strumenti e saper creare attività didattiche interattive efficaci. **Knowledge/Conoscenze Skills/Capacità pratiche 2.1** Funzionalità della penna digitale **2.1.1** Effettuare la calibrazione della penna **2.1.2** Distinguere le penne attive e le penne passive; usare i tasti funzionali; muovere il

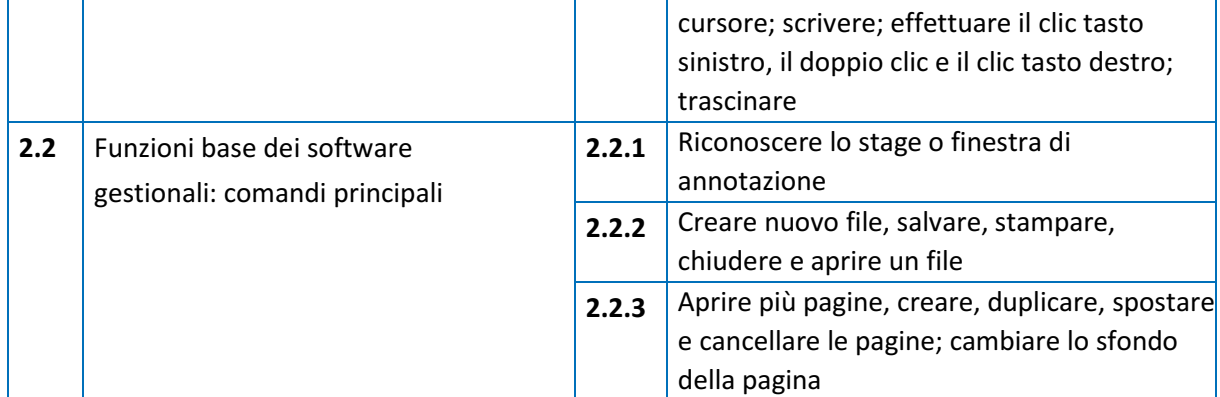

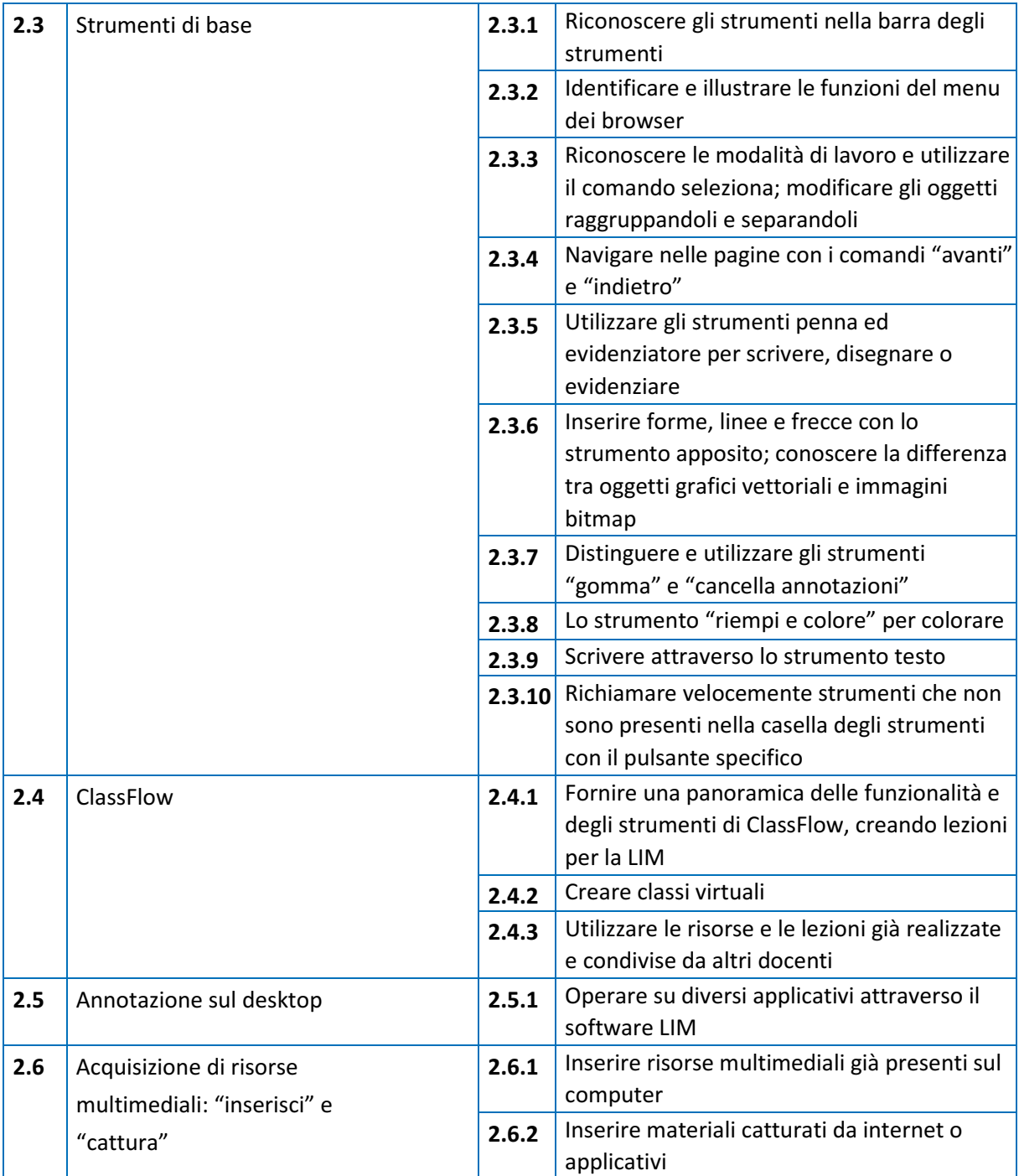

## **SOFTWARE COMPATIBILI**

Conoscere i software compatibili e le differenze tra opensource e freeware. Utilizzare il software compatibile più diffuso, OpenBoard.

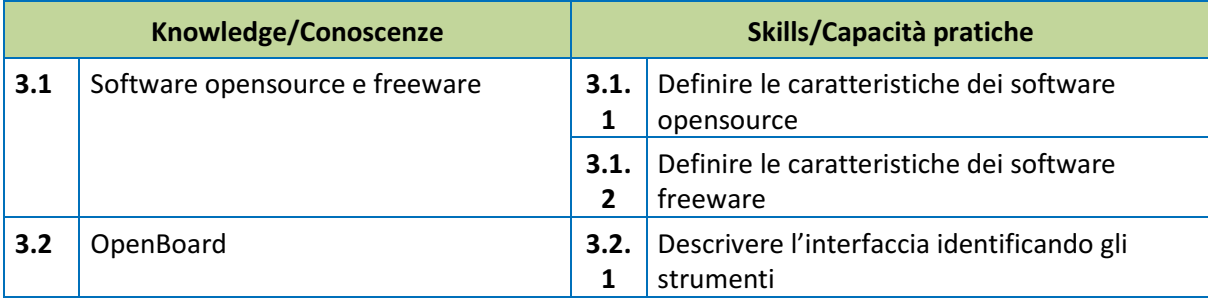

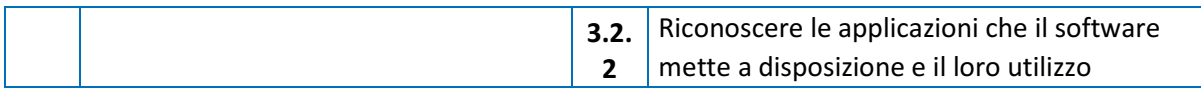

#### *Modulo 3*

### **DIDATTICA DIGITALE CON LA LIM: STRATEGIE, RISORSE E APPLICATIVI SPECIFICI**

#### **Obiettivi**

Strutturare lezioni modulari con i Learning Object e con le Open Educational Resources, in modo da favorire lo scambio tra docenti e istituzioni scolastiche; conoscere i più importanti repository.

Conoscere le più efficaci strategie metodologiche, utili a una didattica innovativa, e le modalità e le tecniche espositive ad essa funzionali.

Conoscere ed utilizzare efficacemente in aula software e applicazioni attraverso la LIM e altri dispositivi digitali, per realizzare presentazioni e quiz interattivi.

#### **Contenuti del modulo**

#### **Learning Object**

- Definizioni
- Utilizzo dei LO
- i repository
- Open Educational Resources

## **Didattica innovativa: strategie**

- Strategia recettiva
- Strategia direttiva
- Strategia a scoperta guidata
- Strategia collaborativa

## **Come utilizzare i materiali con la LIM: modalità e tecniche espositive**

- Composizione grafica: principi base
- Attività funzionali agli scopi didattici

#### **Didattica digitale**

- Presentazioni interattive
- Quiz interattivi

### **LEARNING OBJECT**

Conoscere i LO e le OER, saperli utilizzare per creare lezioni modulari, facilmente scambiabili con altri docenti e adattabili alle proprie esigenze didattiche.

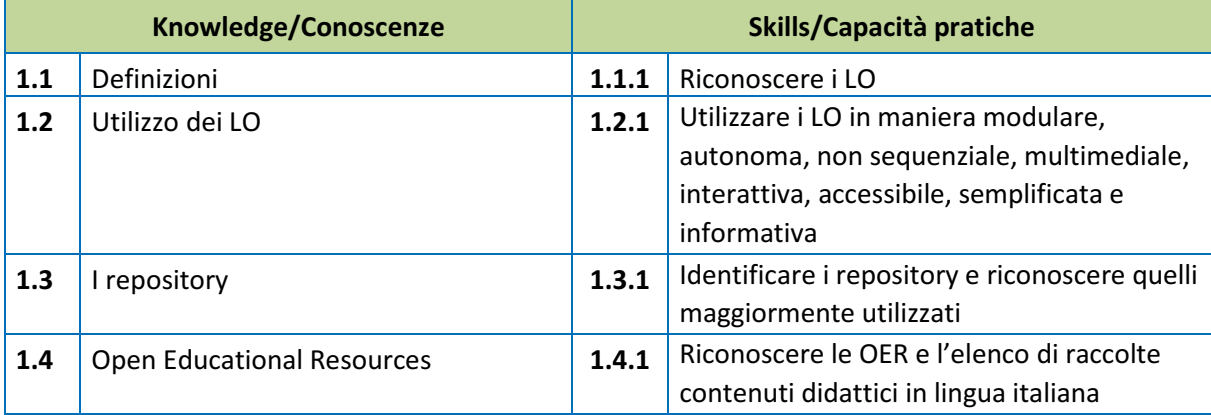

## **2 DIDATTICA INNOVATIVA: STRATEGIE**

Conoscere le strategie didattiche più efficaci per realizzare lezioni interattive. Gli elementi che vengono tenuti in considerazione per operare la scelta della modalità didattica sono il soggetto che apprende, l'oggetto culturale studiato e il processo operativo didattico. Privilegiare un elemento al posto di un altro privilegia modelli di apprendimento rispetto ad altri. E questa decisione determina anche il modo in cui la LIM verrà utilizzata e quali materiali verranno scelti.

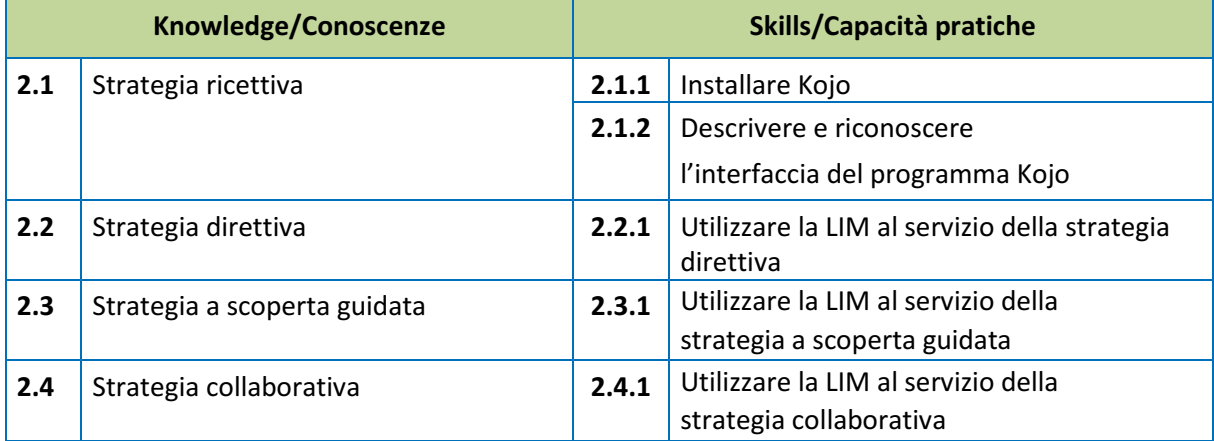

## **COME UTILIZZARE I MATERIALI CON LA LIM: MODALITÀ E TECNICHE ESPOSITIVE**

Utilizzare la LIM per i fini didattici stabiliti attraverso determinate modalità e tecniche espositive. Il modo in cui questi materiali vengono presentati, e il modo in cui vengono modificati, combinati e usati per creare attività ed esercizi, deve essere funzionale sia agli scopi didattici e formativi, sia alla strategia metodologica prescelta.

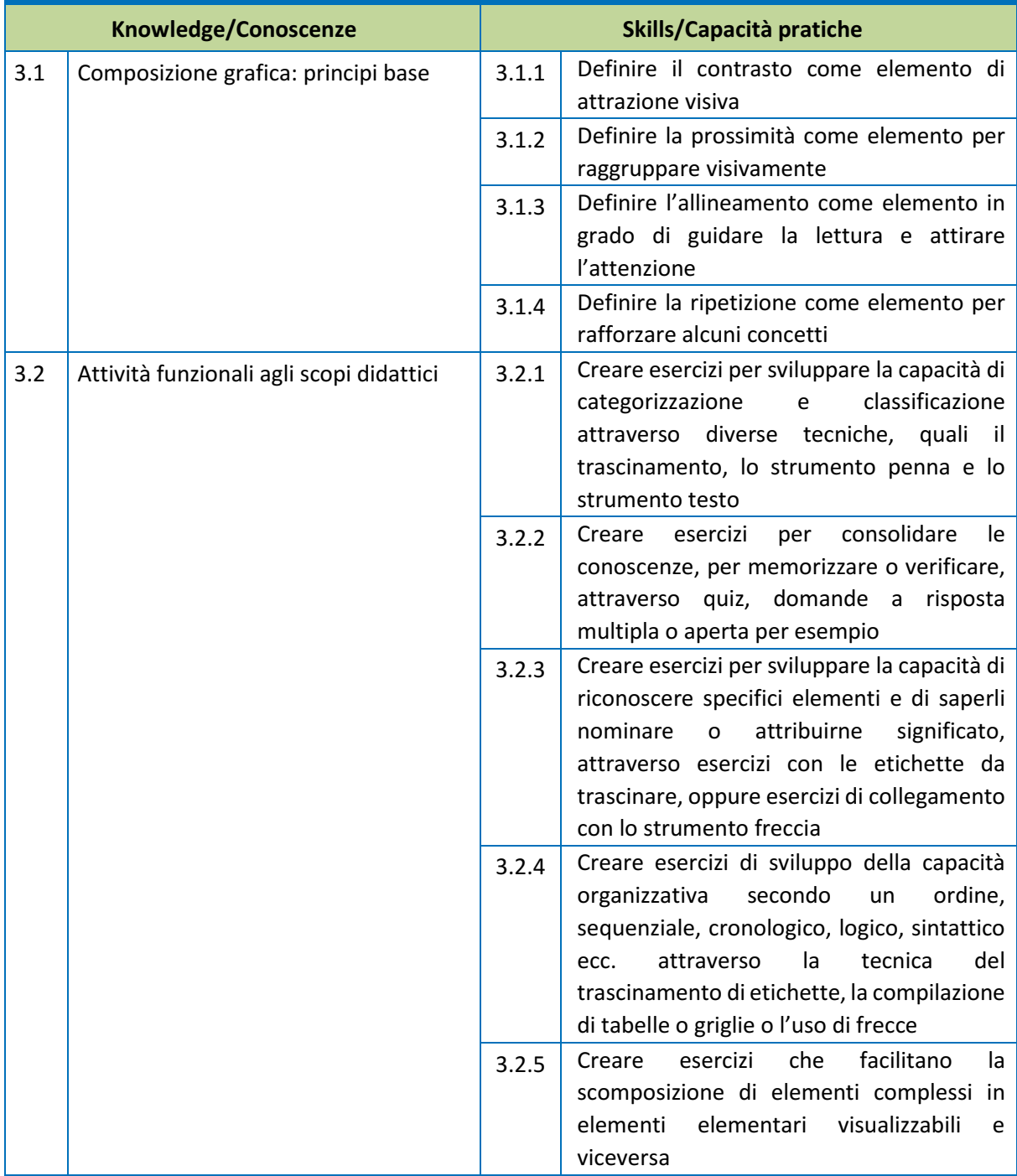

## **DIDATTICA DIGITALE**

Utilizzare programmi e applicativi per la didattica che traggono, dalla connettività e dal touch, una migliore facilità d'uso, maggiore condivisione e interattività.

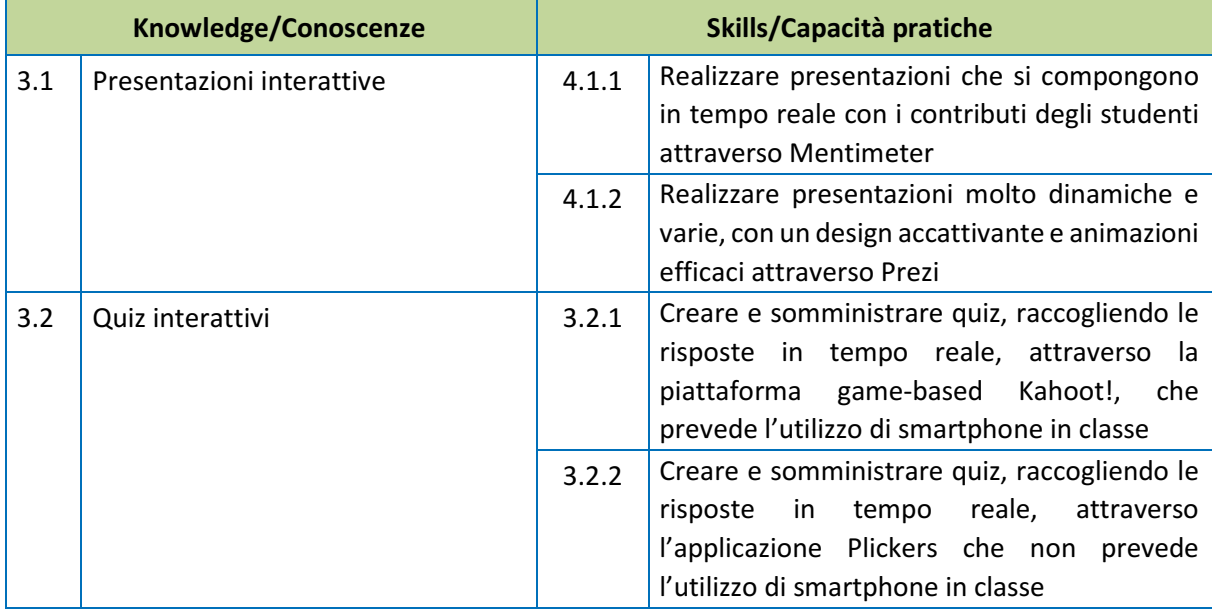

#### *Modulo 4*

### **INCLUSIONE CON LA LIM: DEFINIZIONI, LEZIONI MIRATE ED ESERCIZI SPECIFICI**

#### **Obiettivi**

Conoscere quelli che sono i bisogni educativi speciali e i Disturbi Specifici dell'Apprendimento, conoscere il quadro normativo italiano di riferimento.

Possedere la prospettiva di utilizzo della LIM in un'ottica di inclusione e creare attività specifiche, pensate per coinvolgere tutti gli studenti della classe e per valorizzare le differenze in un ambiente di cooperative learning.

Approfondire le caratteristiche della dislessia, della disortografia, della disgrafia e della discalculia, in grado di realizzare attraverso gli strumenti della LIM delle attività e degli esercizi adatte ai diversi disturbi. Conoscere le potenzialità **della LIM che consentono di realizzare una didattica a distanza**.

#### **Contenuti del modulo**

#### **BES e DSA**

- Piano Didattico Personalizzato
- Chi sono gli alunni BES
- Cosa sono i Disturbi Specifici dell'Apprendimento
- Il setting pedagogico

#### **Inclusione con la LIM**

- Utilizzo di software altri
- Utilizzo interattivo dei video
- **Esercizi specifici per DSA**
- Dislessia
- Disortografia
- Disgrafia
- Discalculia

#### **Didattica a distanza con la LIM**

#### **BES E DSA**

Comprendere e assimilare il concetto di BES e DSA nella fondamentale prospettiva di porre l'accento sulla persona, nel rispetto di tutto ciò che rappresenta, che è, e che può divenire. Il docente coniuga la competenza con il proprio patrimonio professionale, andando a personalizzare i percorsi di apprendimento, rinnovando metodologie e prassi educative, per renderle il più inclusive possibile.

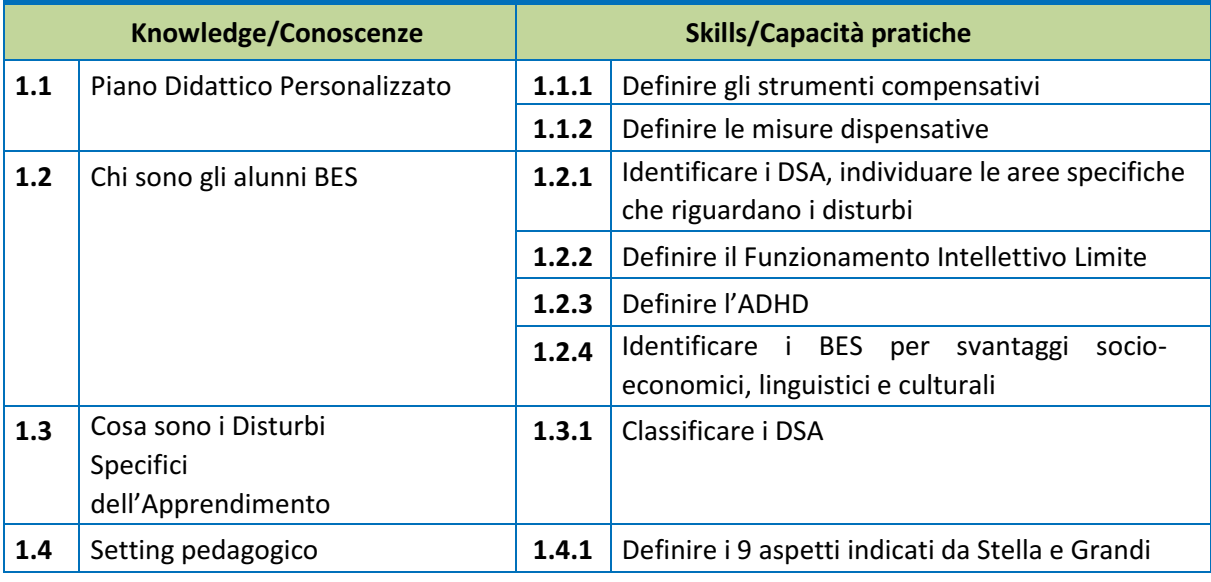

#### **INCLUSIONE CON LA LIM**

Comprendere i principi della pedagogia inclusiva, saper valorizzare le diversità, differenziare i percorsi nell'ot- tica della cooperazione all'interno della classe. Utilizzare le potenzialità della LIM per fornire stimoli sia nella fase dell'input del processo di insegnamento-apprendimento, sia a livello visivo che uditivo; sia nella fase di comprensione ed elaborazione dei significati, attraverso strumenti di facilitazione e semplificazione.

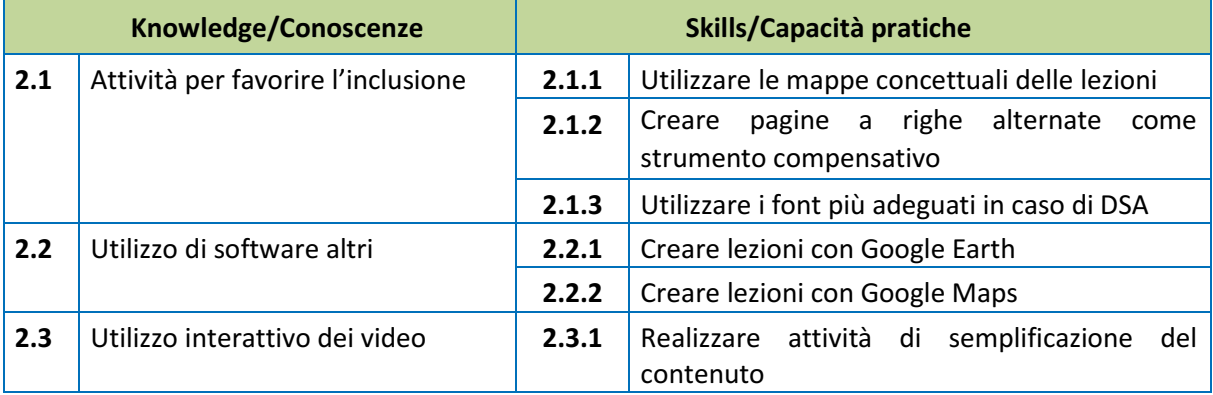

### **ESERCIZI SPECIFICI PER DSA**

Conoscere i Disturbi Specifici dell'Apprendimento, ovvero la dislessia, la disortografia, la disgrafia e la discal- culia. Sapere realizzare con la LIM degli esercizi specifici, adatti ai soggetti con DSA, fruibili da tutta la classe nel complesso.

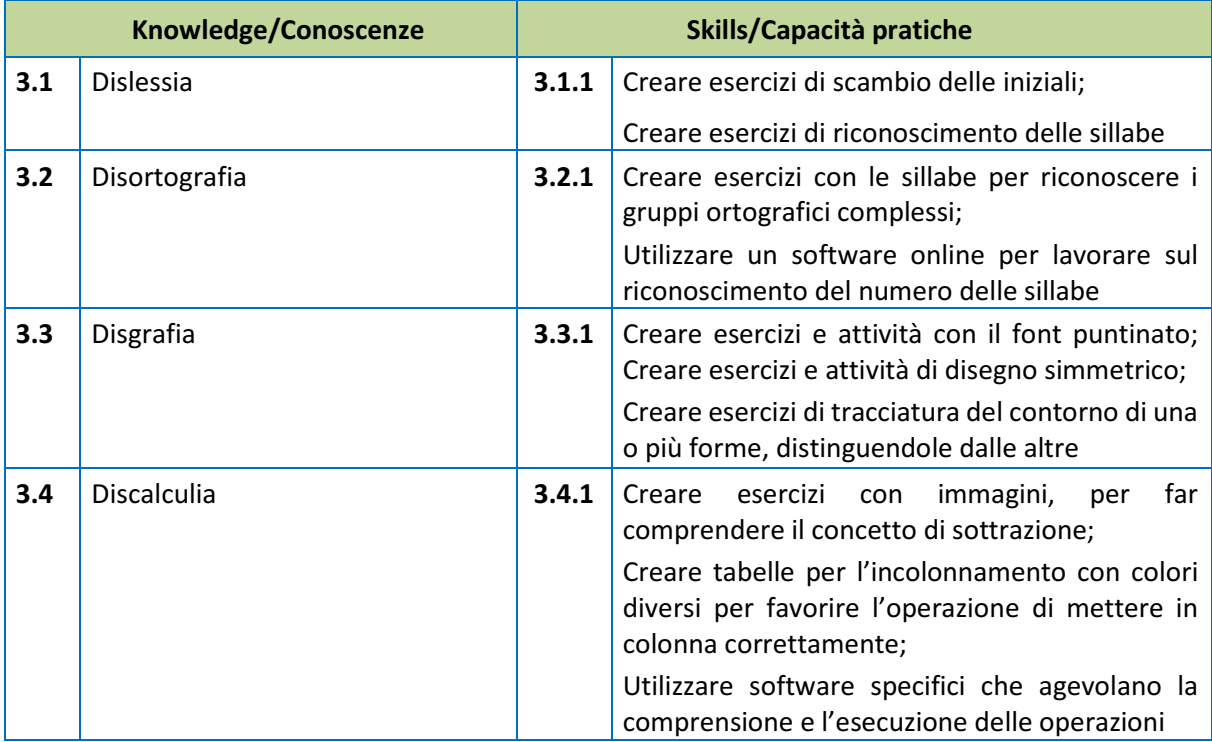

### **DIDATTICA A DISTANZA CON LA LIM**

Conoscere le potenzialità che la LIM offre per la didattica a distanza, sia per salvare e visualizzare la lezione come podcast, sia per mettere a disposizione il materiale utilizzato durante la presentazione, sia infine per re- alizzare lezioni in videoconferenza, quindi in simultanea. Capire i contesti nei quali è utile adottare la didattica a distanza con la LIM.

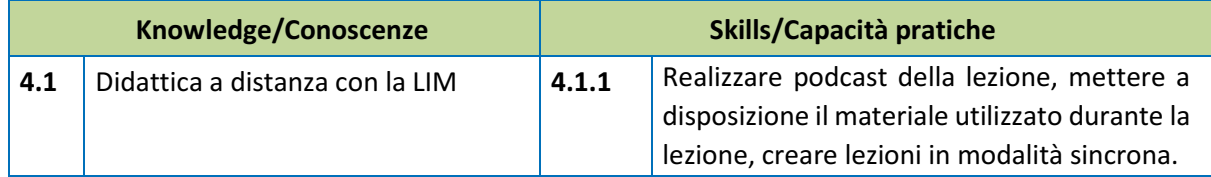

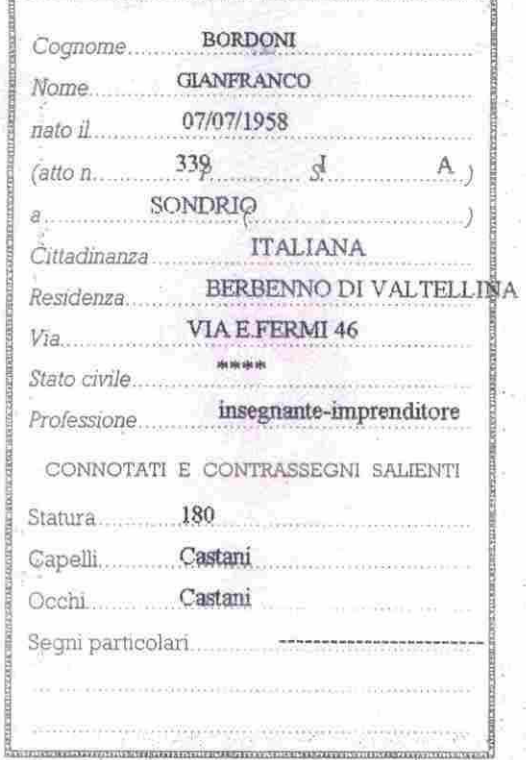

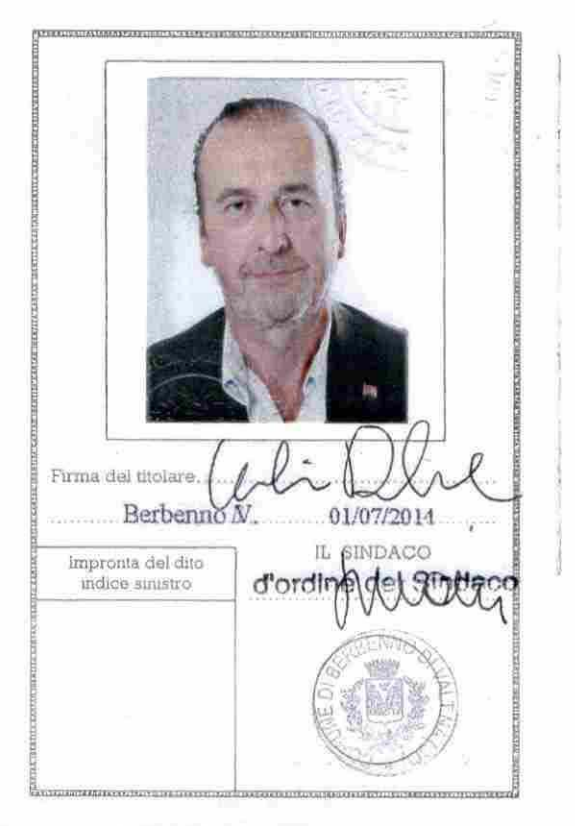

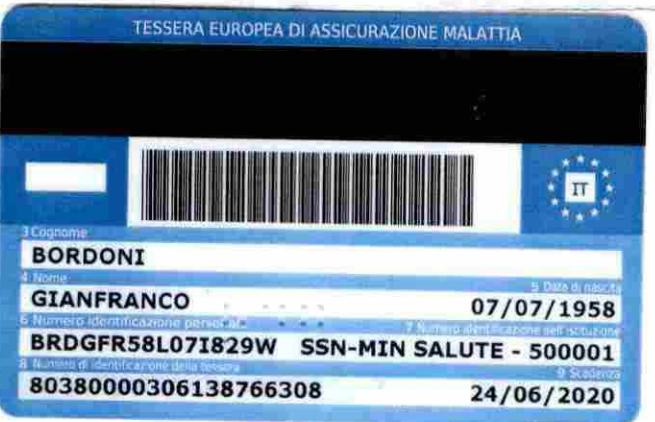

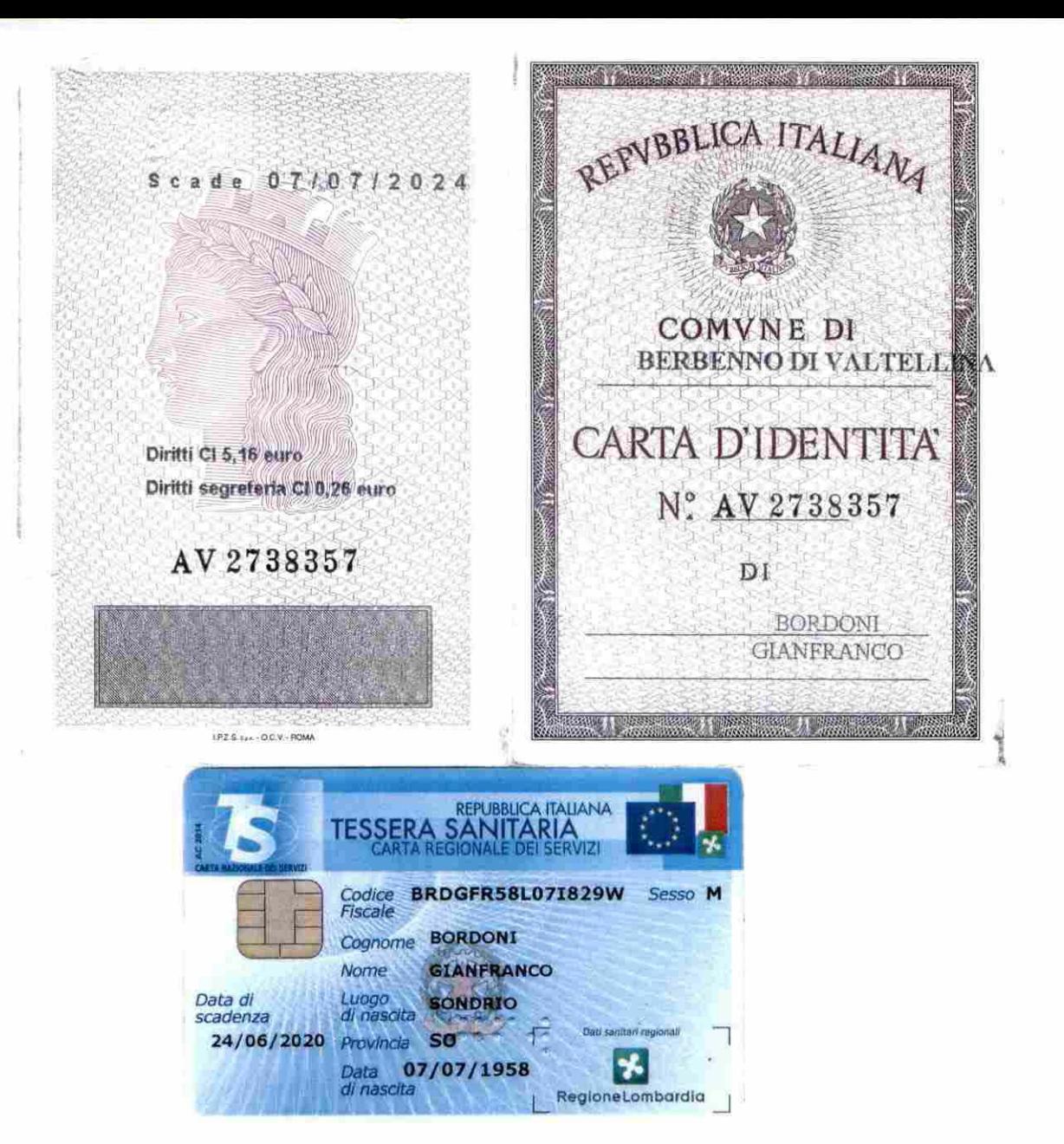